# **AS** Hamburger Software

# PP PPPPPPPPP *HS ANFAHRTSBESCHREIBUNG WIR FREUEN UNS AUF SIE*

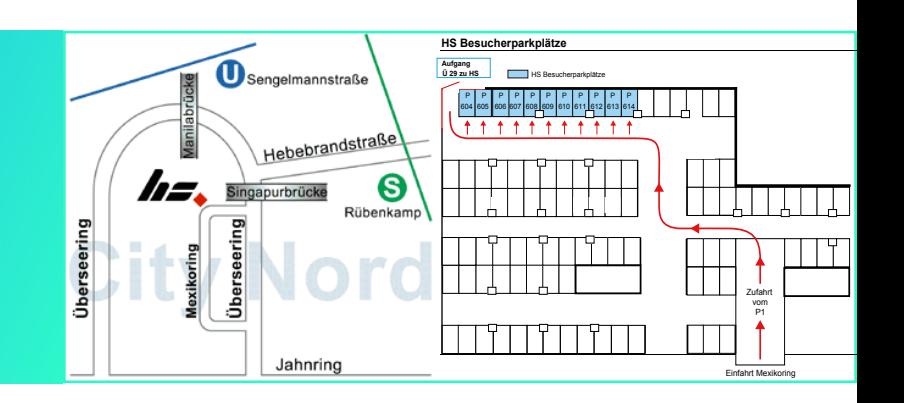

## *SO FINDEN SIE UNS*

### *ANREISE MIT DEM AUTO*

- Geben Sie in Ihr Navigationssystem oder in einen Online-Kartendienst (z. B. Google Maps) auf Ihrem Smartphone die Adresse "Überseering 29" (22297 Hamburg) ein.
- Folgen Sie nach dem Verlassen der BAB den Navi-Anweisungen, um auf den "Ring 2" zu gelangen.
- Fahren Sie über den "Ring 2" in Richtung "City Nord".
- Biegen Sie nach einigen Kilometern in die Straße "Überseering" ab.
- An der Esso-Tankstelle (Überseering 1) fahren Sie in die Straße "Mexikoring" ein.
- Folgen Sie dem Straßenverlauf einige Meter, bis Sie die Firma "Speedy Auto-Service" sehen.
- Direkt neben der Firma befindet sich die Einfahrt zu einem Parkhaus (max. Einfahrthöhe: 1,80 Meter)
- Fahren Sie in das Parkhaus hinein und folgen Sie den Wegweisern auf das erste Parkdeck. Für Gäste sind die **Stellplätze 604 bis 614** reserviert. Durch die mit der **Hausnummer 29** gekennzeichnete Tür neben dem Parkplatz 604 gelangen Sie zu einem Fahrstuhl. HS befindet sich im 2. Stock.

### *ANREISE MIT DEM FLUGZEUG*

Vom Hamburger Flughafen aus gelangen Sie per Taxi\* oder S-Bahn (ca. 10 Min. Fahrt) zu HS.

#### *TAXI*

- Lassen Sie sich vor dem Haupteingang des Möbelhauses "Hannelore Greve" absetzen.
- Rechter Hand befindet sich eine Rolltreppe, über die Sie zur Fußgängerebene gelangen. Gehen Sie auf der Fußgängerebene nach links in den Gebäudekomplex.
- Nach 100 Metern biegen Sie nach rechts ab, nach weiteren 30 Meter nach links. Nun sehen Sie den Eingang Überseering 29. HS befindet sich im 2. Stock.

\* Empfehlung: Hansa Abruftaxi, Tel.: (040) 211 17 99

# **AS** Hamburger Software

#### *S-BAHN, LINIE S1 - STATION RÜBENKAMP*

- Verlassen Sie die Station Richtung Fachhochschule/Hebebrandstraße und wenden Sie sich dann nach links in Richtung City Nord.
- Gehen Sie ca. 700 Meter geradeaus, bis Sie an eine Fußgängerbrücke gelangen. Gehen Sie über die Fußgängerbrücke (Singapurbrücke) in den Gebäudekomplex.
- Nach 150 Metern biegen Sie nach rechts ab, nach weiteren 30 Metern nach links. Nun sehen Sie den Eingang Überseering 29. HS befindet sich im 2. Stock.

### *ANREISE MIT DER BAHN*

Vom Hamburger Hauptbahnhof aus gelangen Sie per Taxi (ca. 30 Min. Fahrt) oder per S- oder U-Bahn (ca. 20 Min. Fahrt) zu HS.

#### *TAXI*

- Lassen Sie sich vor dem Haupteingang des Möbelhauses "Hannelore Greve" in der City Nord absetzen.
- Rechter Hand befindet sich eine Rolltreppe, über die Sie zur Fußgängerebene gelangen. Gehen Sie auf der Fußgängerebene nach links in den Gebäudekomplex.
- Nach 100 Metern biegen Sie nach rechts ab, nach weiteren 30 Meter nach links. Nun sehen Sie den Eingang Überseering 29. HS befindet sich im 2. Stock.

#### *U-BAHN, LINIE U1 - STATION SENGELMANNSTRASSE*

- Verlassen Sie den U-Bahnhof Richtung Sozialgerichte (City Nord).
- Gehen Sie ca. 200 Meter geradeaus, bis Sie an eine Fußgängerbrücke (Manilabrücke) gelangen. Überqueren Sie die Fußgängerbrücke in Richtung des Gebäudekomplexes.
- Nachdem Sie eine Kita passiert haben, gelangen Sie zu einer Rampe, die Sie auf die Fußgängerebene führt.
- Gleich auf der rechten Seite befindet sich der Überseering 29. Es gibt dort zwei Türen. Nehmen Sie den Hauseingang mit der Beschilderung "HS - Hamburger Software". HS befindet sich im 2. Stock.

#### *S-BAHN, LINIE S1 - STATION RÜBENKAMP*

- Verlassen Sie die Station Richtung Fachhochschule/Hebebrandstraße und wenden Sie sich dann nach links in Richtung City Nord.
- Gehen Sie ca. 700 Meter geradeaus, bis Sie an eine Fußgängerbrücke gelangen. Gehen Sie über die Fußgängerbrücke (Singapurbrücke) in den Gebäudekomplex.
- Nach 150 Metern biegen Sie nach rechts ab, nach weiteren 30 Metern nach links. Nun sehen Sie den Eingang Überseering 29. HS befindet sich im 2. Stock.

#### *ANREISE MIT DEM RAD*

Auf der Fußgängerebene vor dem Hauseingang "Überseering 29" finden Sie überdachte Fahrradabstellplätze. HS befindet sich im zweiten Stock des Gebäudes.